Subject: mIRC Scripting

Posted by BlueThen on Wed, 02 May 2007 02:40:59 GMT

View Forum Message <> Reply to Message

I'm new to mIRC scripting, and I'm not planning to learn much. I already learned partial remotes.

The script

On \*:text:\*hate:#: { //msg \$chan I hate you too }

works, but how do I get it to only reply to a certain username?

Subject: Re: mIRC Scripting

Posted by Yrr on Wed, 02 May 2007 12:13:06 GMT

View Forum Message <> Reply to Message

\$nick contains the name of the message sender

on \*:TEXT:\*hate:#:{ notice \$nick I hate you too }

Subject: Re: mIRC Scripting

Posted by Cat998 on Wed, 02 May 2007 14:42:26 GMT

View Forum Message <> Reply to Message

There is a wonderful help file in mirc, which does not leave any questions open. Simply type /help and all your questions are getting answered xD

No really, that's the way I learnt it, I never needed any other ressource than this help file, and now I'm a mirc guru ^^

Subject: Re: mIRC Scripting

Posted by BlueThen on Wed, 02 May 2007 19:28:29 GMT

View Forum Message <> Reply to Message

Neku wrote on Wed, 02 May 2007 07:13\$nick contains the name of the message sender

on \*:TEXT:\*hate:#:{ notice \$nick I hate you too }

Not really what I was asking...

I'm wanting it to only reply to a certain nickname, and not others.

Also, I want it to repeat something after //msg.

Subject: Re: mIRC Scripting

Posted by cmatt42 on Thu, 03 May 2007 00:19:59 GMT

View Forum Message <> Reply to Message

```
on *:text:*hate:#: {
  if ($nick == CertainNickHere){
    msg $chan I hate you too
  }
}
```

If you want to repeat something, use timers. If you need help, you can join #scripting in the n00bstories IRC network.

Subject: Re: mIRC Scripting

Posted by BlueThen on Thu, 03 May 2007 00:36:23 GMT

View Forum Message <> Reply to Message

\* /if: insufficient parameters (line 15, script.ini)

I'll join there and see if I can find anything out. Thanks.

Subject: Re: mIRC Scripting

Posted by cmatt42 on Thu, 03 May 2007 01:55:18 GMT

View Forum Message <> Reply to Message

I've given him the solution in the channel. Whoever wants to know, you need to put a space between 'if (\$nick == CertainNickHere)' and '{'.

Also, if you want it to respond to (something) hate (something), add another '\*' after 'hate' in the trigger text, because the way it is, it will only trigger if someone says something then hate. It won't trigger if they say something after hate.

Subject: Re: mIRC Scripting

Posted by BlueThen on Thu, 03 May 2007 02:55:57 GMT

View Forum Message <> Reply to Message

Gah. Still can't get it to work. I'm trying to get it to get my username to say stuff by my other username maybe from a different computer. (mainly to use from ingame using IRC bot)

Subject: Re: mIRC Scripting

Posted by Genesis2001 on Thu, 03 May 2007 04:49:13 GMT

View Forum Message <> Reply to Message

Cat998 wrote on Wed, 02 May 2007 08:42There is a wonderful help file in mirc, which does not leave any questions open. Simply type /help and all your questions are getting answered xD No really, that's the way I learnt it, I never needed any other ressource than this help file, and now

I'm a mirc guru ^^

Agreed! The mIRC help file is the greatest tool I've learned to use. But one piece of advice...DEBUG...DEBUG!!!! Learn to debug well...

-MathK1LL

Subject: Re: mIRC Scripting

Posted by BlueThen on Thu, 03 May 2007 19:56:25 GMT

View Forum Message <> Reply to Message

I used the /help thing. But it barely told me anything I needed to know.

Subject: Re: mIRC Scripting

Posted by Cat998 on Thu, 03 May 2007 20:19:25 GMT

View Forum Message <> Reply to Message

Then you are blind.

- --> /help on TEXT
- --> /help If-then-else statements
- --> /help Remote Identifiers

That's all you need.

Examples are included everywhere, so have fun

Subject: Re: mIRC Scripting

Posted by BlueThen on Thu, 03 May 2007 21:01:59 GMT

View Forum Message <> Reply to Message

Still didn't find what I was looking for. :/

Subject: Re: mIRC Scripting

Posted by inz on Thu, 03 May 2007 21:10:10 GMT

View Forum Message <> Reply to Message

If you still don't get it, you should give up.

I'm using a spoiler because this is a lot of infomation.

**Toggle Spoiler** 

quote from "/help on TEXT" on TEXT

The on TEXT event triggers when you receive private and/or channel messages.

Format: on <level>:TEXT:<matchtext>:<\*><?><#[,#]>:<commands>

Example: on 1:TEXT:\*help\*:#mirc,#irchelp:/msg \$nick what's the problem?

The on ACTION and on NOTICE events use exactly the same format as on TEXT, and trigger on an action and on a notice event respectively.

The match text can be a wildcard string, where:

- \* matches any text
- & matches any word

text matches if text contains only this word

text\* matches if text starts with this word

\*text matches if text ends with this word

\*text\* matches if text contains this word anywhere

The match text can also be a regular expression. See the \$ prefix section in Access Levels.

The location where this event occurs can be specified using:

? for any private message

# for any channel message #mirc for any messages on channel #mirc for any private or channel messages Examples on 1:TEXT:hello\*:#:/msg \$chan Welcome to \$chan \$nick! This listens on any channel for any line beginning with the word hello and welcomes the user who said it to the channel. on 1:TEXT:\*cookie\*:#food:/describe \$chan gives \$nick a cookie This listens on channel #food for any message containing the word cookie and gives the user who said it a cookie. on 1:ACTION:moo:#:/msg \$chan Aha, I see we have a cow among us. This listens on any channel for an action that contains the word moo and responds accordingly. on 1:NOTICE:\*:?:/msg \$nick I'm AFK, back in a moment! This listens for any private notice and responds with the message that you're away from the keyboard.

For more flexibility, you can also use Variables in place of both the matchtext and the channel

parameters. on 1:TEXT:%matchtext:%channel:/msg \$nick You just said \$1- on channel %channel The value of %matchtext will be matched against whatever text the user sends, and the value of %channel will be matched against the channel to which the message was sent. Note: You can't test out these events by typing text to yourself. They can only be initiated by someone else saying something in a channel or in a private message. quote from "/help If-then-else statements" If-then-else statements The If-then-else statement allows you to compare values and execute different parts of a script based on that comparison. Basic format if (v1 operator v2) { commands } elseif (v1 operator v2) { commands } else { commands } The () brackets enclose comparisons, whereas the {} brackets enclose the commands you want to be performed if a comparison is true. You must make sure that the number of () and {} brackets match to make sure that the correct comparisons are made, and that the correct commands are executed.

Using brackets speeds up processing. If an alias uses too few brackets then the statement might

be ambiguous and the alias will take longer to parse, might be parsed incorrectly, or might not be parsed at all.

You can nest as many if-then-else statements as you want inside each other.

## The Operators

- == equal to
- === equal to (case-sensitive)
- != not equal to
- < less than
- > larger than
- >= larger than or equal to
- <= smaller than or equal to
- // v2 is a multiple of v1
- \\ v2 is not a multiple of v1
- & bitwise comparison

isin string v1 is in string v2

isincs string v1 is in string v2 (case sensitive)

iswm wildcard string v1 matches string v2

iswmcs wildcard string v1 matches string v2 (case sensitive)

isnum number v1 is a number in the range v2 which is in the form n1-n2 (v2 optional)

isletter letter v1 is a letter in the list of letters in v2 (v2 optional)

isalnum text contains only letters and numbers

isalpha text contains only letters

islower text contains only lower case letters

isupper text contains only upper case letters

ison nickname v1 is on channel v2

isop nickname v1 is an op on channel v2

ishop nickname v1 is a halfop on channel v2

isvoice nickname v1 has a voice on channel v2

isreg nickname v1 is a normal nick on channel v2

ischan if v1 is a channel which you are on.

isban if v1 is a banned address in internal ban list on channel v2

isaop if v1 is a user in your auto-op list for channel v2 (v2 optional)

isavoice if v1 is a user in your auto-voice list for channel v2 (v2 optional)

isignore if v1 is a user in your ignore list with the ignore switch v2 (v2 optional)

isprotect if v1 is a user in your protect list for channel v2 (v2 optional)

isnotify if v1 is a user in your notify list.

To negate an operator you can prefix it with an! exclamation mark.

\$v1 & \$v2

Returns the first and second parameters of an if-then-else comparison. So, in the case of this comparison:

```
if (text isin sometext) { ... }
```

\$v1 will return "text" and \$v2 will return "sometext".

## Combining comparisons

You can combine comparisons by using the && for AND and || for OR characters.

```
number {
if (($1 > 0) && ($1 < 10)) {
  if ($1 < 5) echo Number is less than five
  else echo Number is greater than five
}
else echo Number is out of bounds
}</pre>
```

This alias checks if the number you specify, when you type /number <value>, lies within the required range.

## The! not prefix

You can use the ! prefix in front of variables and identifiers in an if-then-else statement to negate a value. The following statements are equivalent.

if (%x == \$null) echo x has no value

if (!%x) echo x has no value

## Examples

```
listops {
echo 4 * Listing Ops on #
set %i 1
:next
set %nick $nick(#,%i)
if %nick == $null goto done
if %nick isop # echo 3 %nick is an Op!
inc %i
goto next
:done
echo 4 * End of Ops list
}
```

This alias lists the Ops on the current channel. It does this the hard way since we could just use \$opnick() instead but using \$nick() serves as an example of how isop can be used and how \$null is returned once we reach the end of the list.

```
GiveOps {
%i = 0
%nicks = ""
:nextnick
inc %i
```

```
if ($snick(#,%i) == $null) { if ($len(%nicks) > 0) mode # +oooo %nicks | halt }
%nicks = %nicks $snick(#,%i)
if (4 // %i) { mode # +oooo %nicks | %nicks = "" }
goto nextnick
}
```

This is a popup definition which Ops the nicknames which are selected in the current channel nicknames listbox.

```
on 1:ctcpreply:PING* {

if ($2 == $null) halt

else {

%pt = $ctime - $2

if (%pt < 0) set %pt 0

if (%pt < 5) echo 4 [PING reply] $nick is too close for comfort

elseif (%pt < 20) echo 4 [PING reply] $nick is at just about the right distance

else echo 4 [PING reply] Earth to $nick earth to $nick
}

halt
}
```

This intercepts a ping reply and prints out a silly message based on how far away the person is.

quote from "/help Remote Identifiers" Remote Identifiers

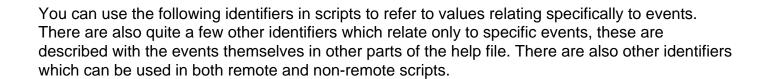

\$1-

You can use the \$1 \$2 ... \$N identifiers to refer to individual parameters in a line. You can also use \$N- to refer to parameters N and onwards, and \$N-M to refer to parameters \$N through to \$M. So to refer to a whole line, you would use \$1-.

\$0

Returns the number of space-delimited tokens in the \$1- line.

\$(...)

This identifier can only be used in the text match section of an event definition. It allows you to create a match parameter dynamically. You can use \$1- to reference the incoming line.

on 1:TEXT:\$(\*hello \$me \$+ \*):?:echo hello back!

\$address

Returns the address of the user associated with an event in the form user@host.

\$chan

Returns the name of the channel for a specific event. For all non-channel events \$chan will be \$null.

\$clevel

Returns the matching event level for a triggered event. \$dlevel Returns the current default user level. \$event Returns the name of the event that was triggered. \$fulladdress Returns the full address of the user triggering an event in the form nick!user@host. \$group(N/#) Returns the name or status of a #group in a script. Properties: status, name, fname \$group(0) returns the number of groups \$group(1) returns the name of the first group \$group(1).status returns on or off for the first group \$group(#test) returns on or off for group #test \$group(#test).fname returns the script filename in which the group exists \$group(3).name returns the name of the 3rd group \$maddress

| Returns the address that was matched for the triggered event.                      |
|------------------------------------------------------------------------------------|
| \$matchkey                                                                         |
| Returns wildcard matchtext that was used in the matching remote event.             |
| \$mode(N)                                                                          |
| Returns the Nth nick affected by a channel mode change.                            |
| Properties: op, deop, ban, unban, voice, devoice, help, dehelp                     |
| The properties can be used to specify which type of mode change you want to check. |
| \$mode(0).op returns the number of opped nicks                                     |
| \$mode(1).op returns the first opped nick                                          |
| Note: This identifier is only used in conjunction with the on OP/DEOP etc. events. |
| \$nick                                                                             |
| Returns the nickname of the user associated with an event.                         |
| \$numeric                                                                          |
| Returns the numeric for the matching numeric event.                                |
| \$rawmsg                                                                           |

| Returns raw server line for server events.                                                                                  |
|----------------------------------------------------------------------------------------------------|
| \$script                                                                                                    |
| Returns the filename of the currently executing remote script.                                                              |
| \$script(N/filename)                                                                                                    |
| Returns the filename for the Nth loaded script file. If you specify a filename, it returns \$null if the file isn't loaded. |
| \$script(0) return the number of script files loaded                                                                        |
| \$script(2) returns the filename of the 2nd loaded script file                                                              |
| \$script(moo.txt) returns \$null if the file isn't loaded, or moo.txt if it is.                                             |
| Note: This can't be used to reference the users or variables files.                                                         |
| \$scriptdir                                                                                                    |
| Returns the directory of the currently executing remote script.                                                             |
| \$scriptline                                                                                                    |
| Returns line number in current script.                                                                                      |
| \$site                                                                                                    |
| Returns the portion of \$address after the @ for the user associated with an event in the form user@host.                   |
|                                                                                                    |

| \$target                                                                                                    |
|----------------------------------------------------------------------------------------------------|
| Returns the target of an event.                                                                                                    |
| \$ulevel                                                                                                    |
| Returns the user level that was matched for the currently triggered event.                                                                                                    |
| \$ulist(nick!userid@address,L,N)                                                                                                    |
| Returns the Nth address in the Users list that matches the specified address and level.                                                                                                    |
| Properties: info                                                                                                    |
| You can specify a wildcard address or a * to match any address in the user list. If you don't specify a full address, it completes the address with wildcards. If you don't specify N, the first matching address is returned. |
| If you specify L, only matching addresses that contain the specified level are returned.                                                                                                    |
| Note: L and N are optional, but if you specify L, you must specify N.                                                                                                    |
| \$wildsite                                                                                                    |
| Returns the address of the user who triggered an event in the form *!*@host.                                                                                                    |
|                                                                                                    |
| Subject: Re: mIRC Scripting Posted by BlueThen on Thu, 03 May 2007 21:12:13 GMT View Forum Message <> Reply to Message                                                                                                    |

I did it!

I used

```
on *:text:*!say**:#: {
  if ($nick == bluethen2, bluethen){
  msg $chan $2-
}
}
```

But other people can use it. What do I need to change?

Subject: Re: mIRC Scripting

Posted by Genesis2001 on Thu, 03 May 2007 21:48:11 GMT

View Forum Message <> Reply to Message

:/ Simpler code:

```
on *:TEXT:!say*:#:{
    if (($nick == bluethen2) || ($nick == bluethen)) {
        msg # $2-
    }
    elseif ($nick isop #) { msg # $2- }
}
```

-MathK1LL

Subject: Re: mIRC Scripting

Posted by BlueThen on Thu, 03 May 2007 21:54:45 GMT

View Forum Message <> Reply to Message

umm... may be simpler... but other people than bluethen or bluethen2 can still use it. :/

Subject: Re: mIRC Scripting

Posted by BlueThen on Fri, 04 May 2007 00:25:43 GMT

View Forum Message <> Reply to Message

Solved.

No longer need this topic. A mod can perhaps lock or delete this to avoid pointless bumps?

err just let this die down.

Subject: Re: mIRC Scripting Posted by Cat998 on Fri, 04 May 2007 00:48:34 GMT

View Forum Message <> Reply to Message

ok sir -> locked